#### Objektové modelování, AD7B36OMO

# **Návrhové vzory** Tvorba objektů

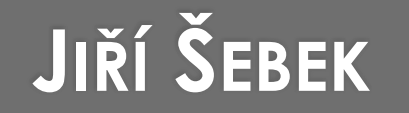

Katedra počítačů Fakulta elektrotechnická České vysoké učení technické v Praze

https://edux.feld.cvut.cz/courses/AD7B36OMO

Přednáška je vytvořena na základě původních přednášek autorů: Karel Richta;Pavel Strnad, 2014

#### CO TO JSOU GENERIKA?

- · UMOŽŇUJE POUŽÍVÁNÍ GENERICKÝCH TYPŮ PŘI DEKLARACI TŘÍD, ROZHRANÍ A METOD
- $\cdot$  OD JDK 1.5

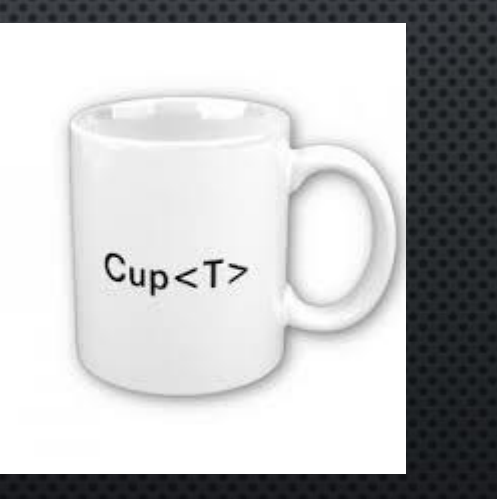

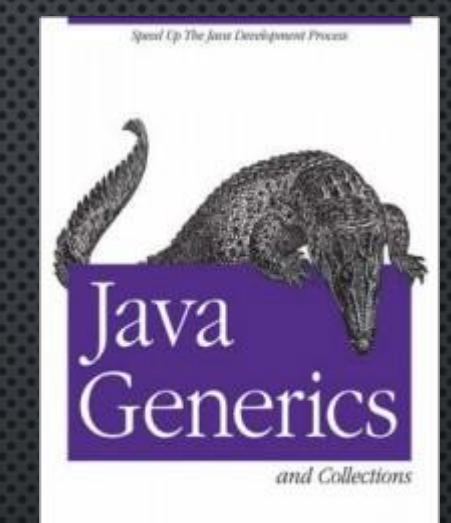

O'REILLY'

Mairice Sufulin<br># Holp Wader

#### **CO TO JSOU GENERIKA?**

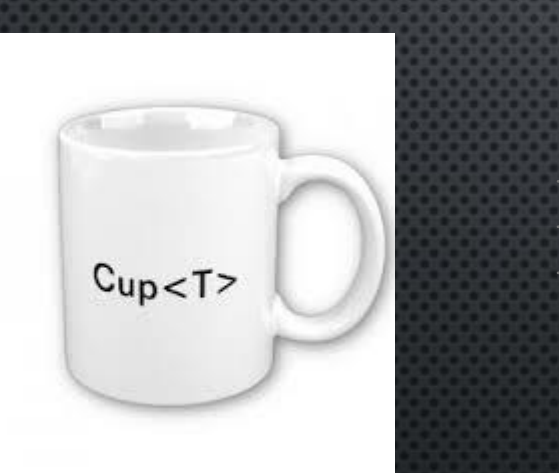

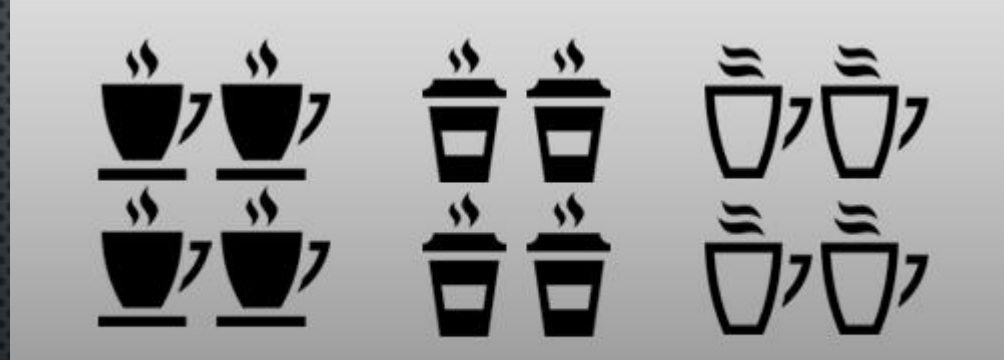

#### MOTIVACE

#### CÍLEM JE:

- NEBÝT OMEZENI DATOVÝMI TYPY
	- · TYP OBJECT KOMPLIKUJE/ZNEMOŽŇUJE DATOVOU KONTROLU
- · ROZŠÍŘENÍ TYPOVÉ KONTROLY
- · VYUŽÍT KÓD OPAKOVANĚ S RŮZNÝMI DATOVÝMI TYPY

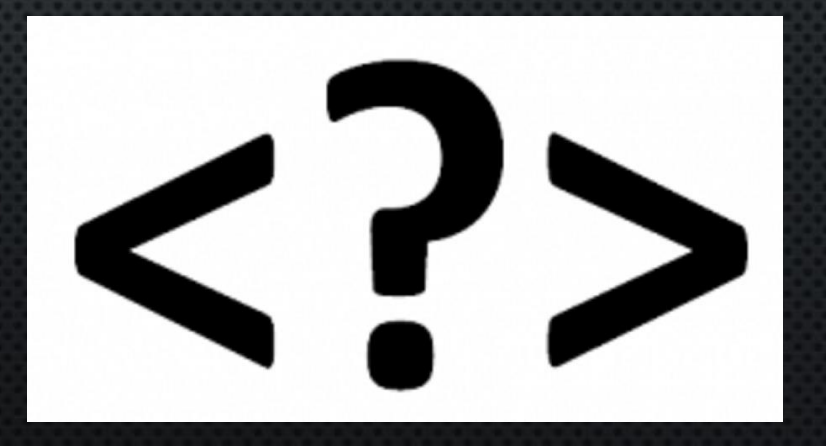

# PŘÍKLAD

- · SPOJOVÝ SEZNAM (JENDOSMĚRNÝ, OBOUSMĚRNÝ, CYKLICKÝ ...)
	- BEZ GENERIK
	- · S GENERIKY

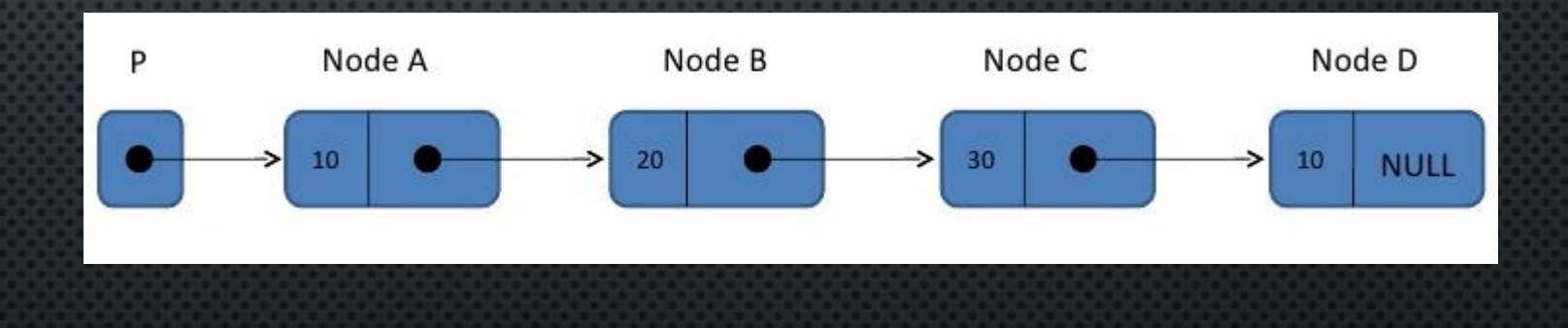

# PŘÍKLAD

- · Spojový seznam (jendosměrný, obousměrný, cyklický ...)
	- **BEZ GENERIK**  $\bullet$
	- · S GENERIKY

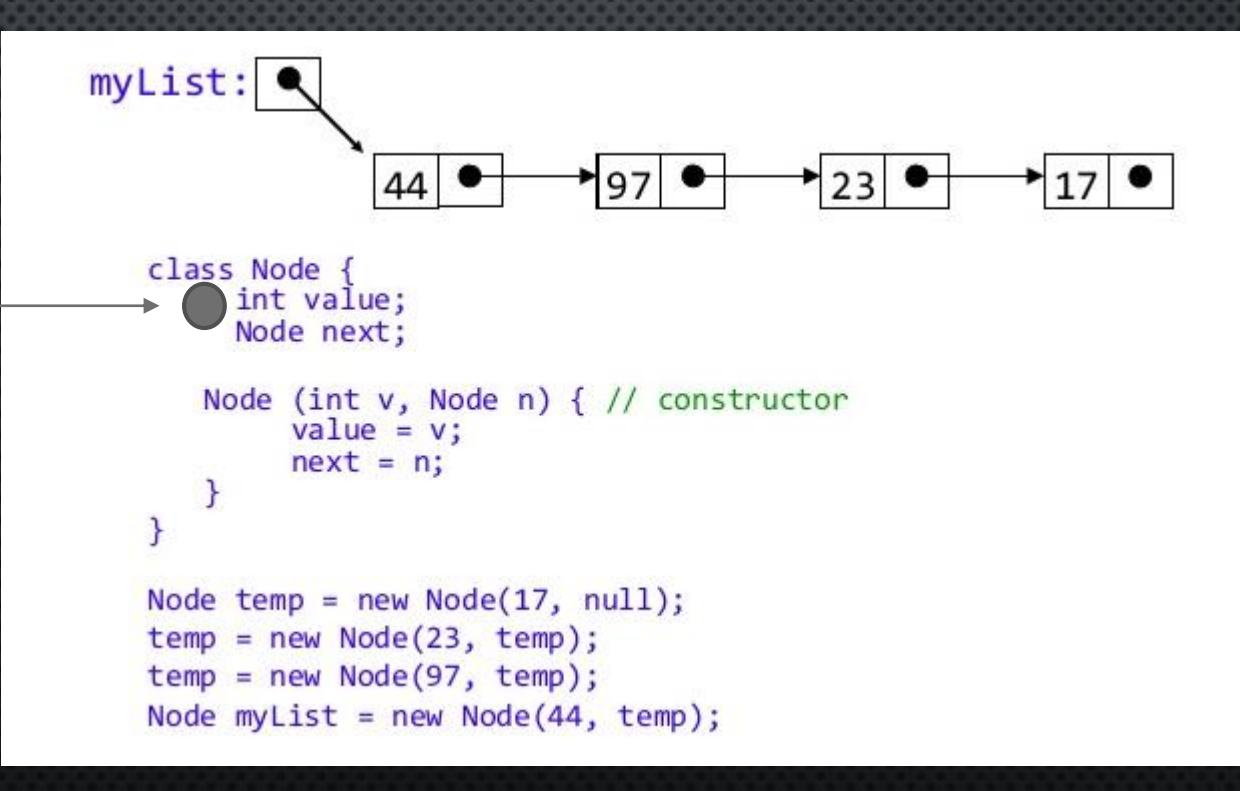

# PŘÍKLAD

#### · Spojový seznam (jendosměrný, obousměrný, cyklický ...)

• BEZ GENERIK

· S GENERIKY

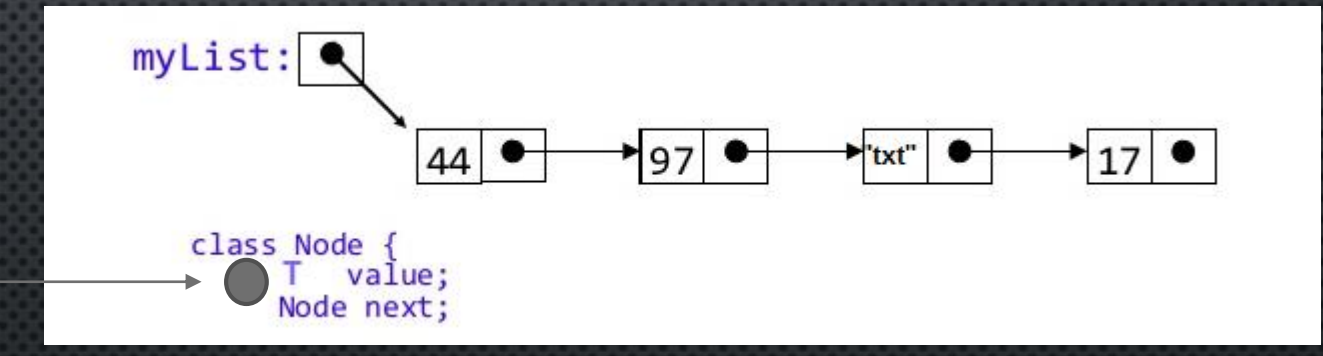

# PŘÍKLAD ARRAYLIST (VŠICHNI POUŽÍVÁME)

```
public class SimpleList
  public static void main (String[] args) {
   List<String> words = new ArrayList <> ();
   words.add("hi");
   words.add("hello");
   words.add("hola");
   System.out.println("First word: " + words.get(0));
   System.out.println("All words: " + words);
```
# **PŘÍKLAD LINKEDLIST (VŠICHNI POUŽÍVÁME)**

LinkedList<String> list = new LinkedList<String>(); list.add("abc"); String s = list.get(0); **// není nutnost přetypovat**

LinkedList list = new LinkedList(); list.add("abc"); String s = (String)list.get(0); **// nutné přetypování**

· SAMOZDŘEJME MŮŽEME VYUŽÍVAT DĚDIČNOST

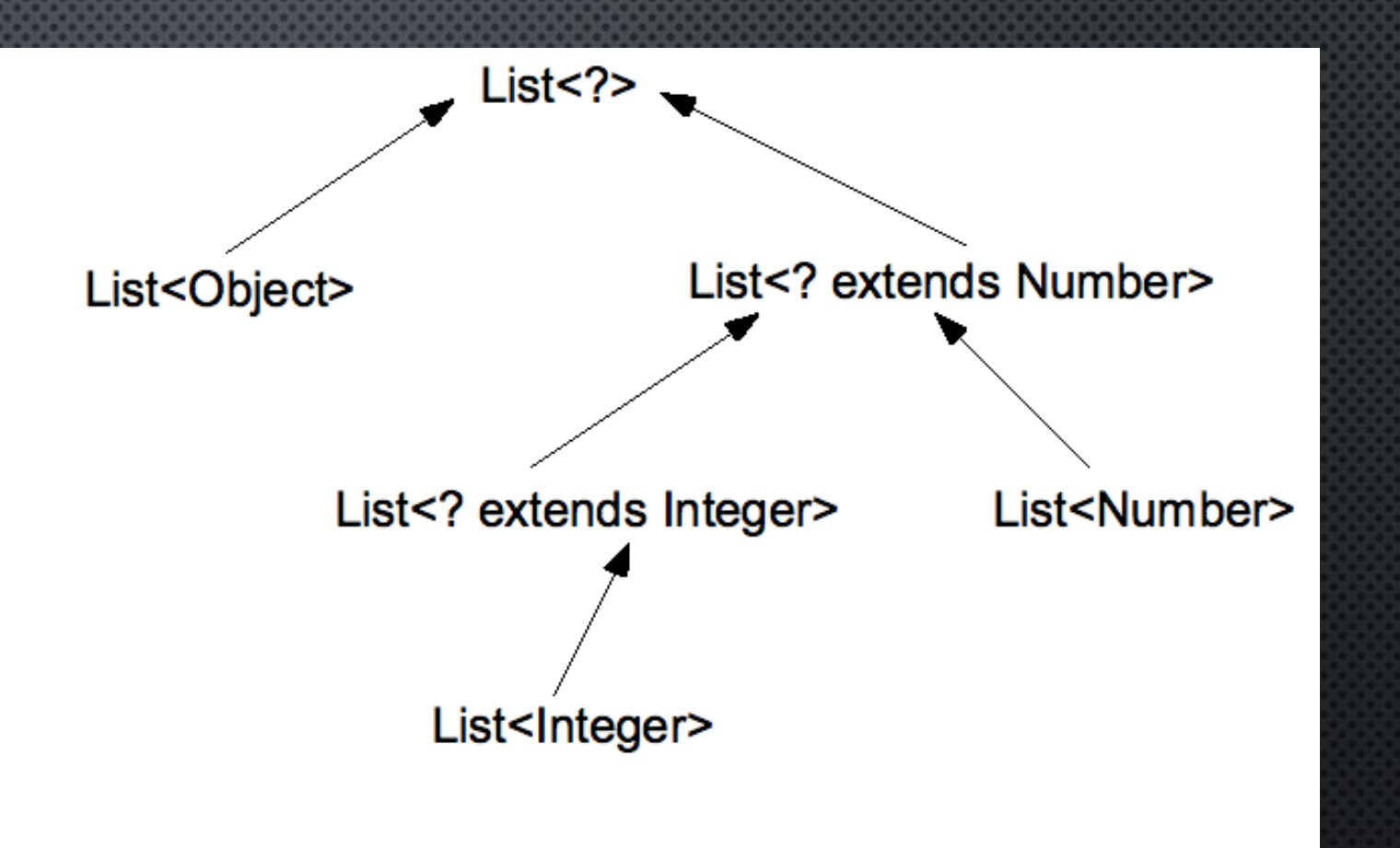

Taxonomy of the generic List types

JSOU TŘÍDY ČI INTERFACES DEKLARUJÍCÍ TZV. TYPOVÉ PARAMETRY JIMIŽ:

- SYSTEMATIZUJÍ TYPOVOU KONTROLU KOMPILÁTOREM,
- VYJADŘUJÍ JASNĚJI SMYSL, ZLEPŠUJÍ ČITELNOST A ROBUSTNOST PROGRAMU,
- ULEHČUJÍ PSANÍ PROGRAMU V IDE,
- V CLASS-SOUBORECH JSOU VYZNAČENY, ALE LZE JE POMINOUT ( TZV. ERASURE ),
- V RUNTIME SE NIJAK NEUPLATŇUJÍ TAM JSOU JEN TZV. HRUBÉ ( RAW ) TYPY.
- UŽÍVAJÍ SE ZEJMÉNA V KOLEKCÍCH K VYMEZENÍ TYPŮ PRVKŮ.

- TYPOVÉ PARAMETRY LZE UŽÍT JEN NA REFERENČNÍ TYPY, ALE **NIKOLI**: - VE STATICKÉM KONTEXTU: STATIC VOID M() { LIST<T> LST= ... } - POLE A VYTVOŘENÍ POLE: E[ ] E =  $[E]$  ] NEW OBJECT[5]; NEW E[3] NEW ARRAYLIST<STRING>[7]
	- PRIMITIVNÍ TYPY: LIST<INT>
	- STATICKÉ ATRIBUTY: STATIC T T
	- VYTVOŘIT INSTANCI: NEW E()
	- POTOMKY TŘÍDY THROWABLE: CLASS MYEX<T> EXTENDS EXCEPTION { }

CLASS PAIR<K,  $V > \{$ 

PRIVATE K KEY; PRIVATE V VALUE;

}

}

// ...

PUBLIC PAIR(K KEY, V VALUE) {  $THIS.KEY = KEY;$ THIS.VALUE = VALUE;

Pair<int, char>  $p = new Pair \leq (8, 'a'); // *compile-time error*$ 

Pair<**Integer**, **Character**> p = new Pair<>(8, 'a'); //OK

PUBLIC STATIC <E> VOID APPEND(LIST<E> LIST) { E ELEM = NEW E(); // **COMPILE-TIME ERROR**

LIST.ADD(ELEM);

}

}

PUBLIC STATIC <E> VOID APPEND(LIST<E> LIST, CLASS<E> CLS) THROWS EXCEPTION {  $E$  ELEM = CLS.NEWINSTANCE(); // OK LIST.ADD(ELEM);

PUBLIC CLASS MOBILEDEVICE<T> { PRIVATE STATIC T OS; // NEMŮŽEME!

 $11...$ 

 $\}$ 

PUBLIC STATIC <E> VOID RTTI(LIST<E> LIST) {

IF (LIST INSTANCEOF ARRAYLIST<INTEGER>) { // **COMPILE-TIME ERROR**

PUBLIC STATIC VOID RTTI(LIST<?> LIST) { IF (LIST INSTANCEOF ARRAYLIST<?>) { // **OK**

// ...

}

}

// ...

}

}

### **SYNTAX HLAVIČEK**

**... class JménoTřídy [ < Deklarace > ] // generická třída [ extends JménoNadTřídy [ < TypArgument, ... > ] ] [ implements JménoInterfejsu [ < TypArgument, ... > ] , ... ] {…}**

**... interface JménoInterface [ < Deklarace > ] // generický interface [ extends JménoNadInterface [ < TypArgument, ... > ] , ... ] {…}**

**... [ < Deklarace > ] JménoTřídy // generický konstruktor ( [ [ final ] ( Typ | TypParm ) jménoParametru, ... ] ) {…}**

**... [ [ static] [ final ] | [ abstract ] ] // generická metoda [ < Deklarace > ] ( void | ReturnTyp | TypParm ) jménoMetody ( [ [ final ] ( Typ | TypParm ) jménoParametru, ... ] ) ( {…} | ; )**

**< Deklarace > je seznam typových parametrů: < T1 , T<sup>2</sup> , ... T<sup>i</sup> , ... T<sup>n</sup> > Ti ve třídě či interface jsou globální a nelze je užít ve statickém kontextu, Ti konstruktoru či metodě jsou lokální a lze je zastínit.**

# **TYPOVÝ PARAMETR**

- **DEKLAROVANÝ <sup>V</sup> SEZNAMU < T1 , T2, ... TI, ... TN <sup>&</sup>gt;MŮŽE BÝT VYMEZEN TAKTO:**
- **T<sup>I</sup> [ EXTENDS JAVA.LANG.OBJECT ] - JE JAKÁKOLI TŘÍDA.**
- **T**<sub>I</sub> EXTENDS Z **EXTENDS Z - Z JE JIŽ ZNÁMÁ TYPOVÁ PROMĚNNÁ.**
- **T<sup>I</sup> EXTENDS ( R | I ) [ & I & I ... ] - R JE TŘÍDA**
	- **I INTERFACE**
	- **& - LOGICKÝ SOUČIN.**
- **TYPOVÉ PARAMETRY SE OBVYKLE ZNAČÍ JEDNOPÍSMENNÝM IDENTIFIKÁTOREM:**
- **T, E, K, V, N, S, A PRO: TYPE, ELEMENT, KEY, VALUE, NUMBER, SERVICE, ACTION**

# TYPOVÝ PARAMETR

PŘÍKLADY:

CLASS DEMO < T, E EXTENDS Y & K, N EXTENDS J & K >  $\{ \}$ 

PUBLIC < Y, K > K DEMO(Y Y, K K, INTI) { ... RETURN K; }

KDE Y JE NAPŘ. TŘÍDA – J A K JSOU INTERFACES.

#### **PARAMETRIZOVANÝ OBJEKT**

**VYTVOŘÍ KONSTRUKTOR S TYPOVÝMI ARGUMENTY V POČTU A S VYMEZENÍM FORMÁLNÍCH PARAMETRŮ DLE DEFINICE TYPU: NEW DEMO < A, B, C > ( … )** 

**KDE A, B, C JSOU VHODNÉ REFERENČNÍ TYPY, TJ. TŘÍDY NEBO INTERFACE.**

### **PARAMETRIZOVANÝ OBJEKT**

**PARAMETRIZOVANÝ OBJEKT LZE REFEROVAT ČTYŘMI ZPŮSOBY:**

- **DEMO REF0 ; // RAW: OBJECT, OBJECT, OBJECT**
- **DEMO < A ,B,C > REF1 ; // REF1: A,B,C**
- **REF1 = NEW DEMO < A ,B,C > (…) ; // DECORATED TYPE**
	-
- **REF0 = REF1 ; // ERASURE**
- **REF0 = NEW DEMO (…) ; // RAW TYPE**
- 

• = NEW DEMO  $\langle \rangle$  (...) ; // INFERENCE DIAMANTEM  $\langle \rangle$  OD V. 7 • **REF1 = REF0 ; // UNCHECKED CONVERSION**

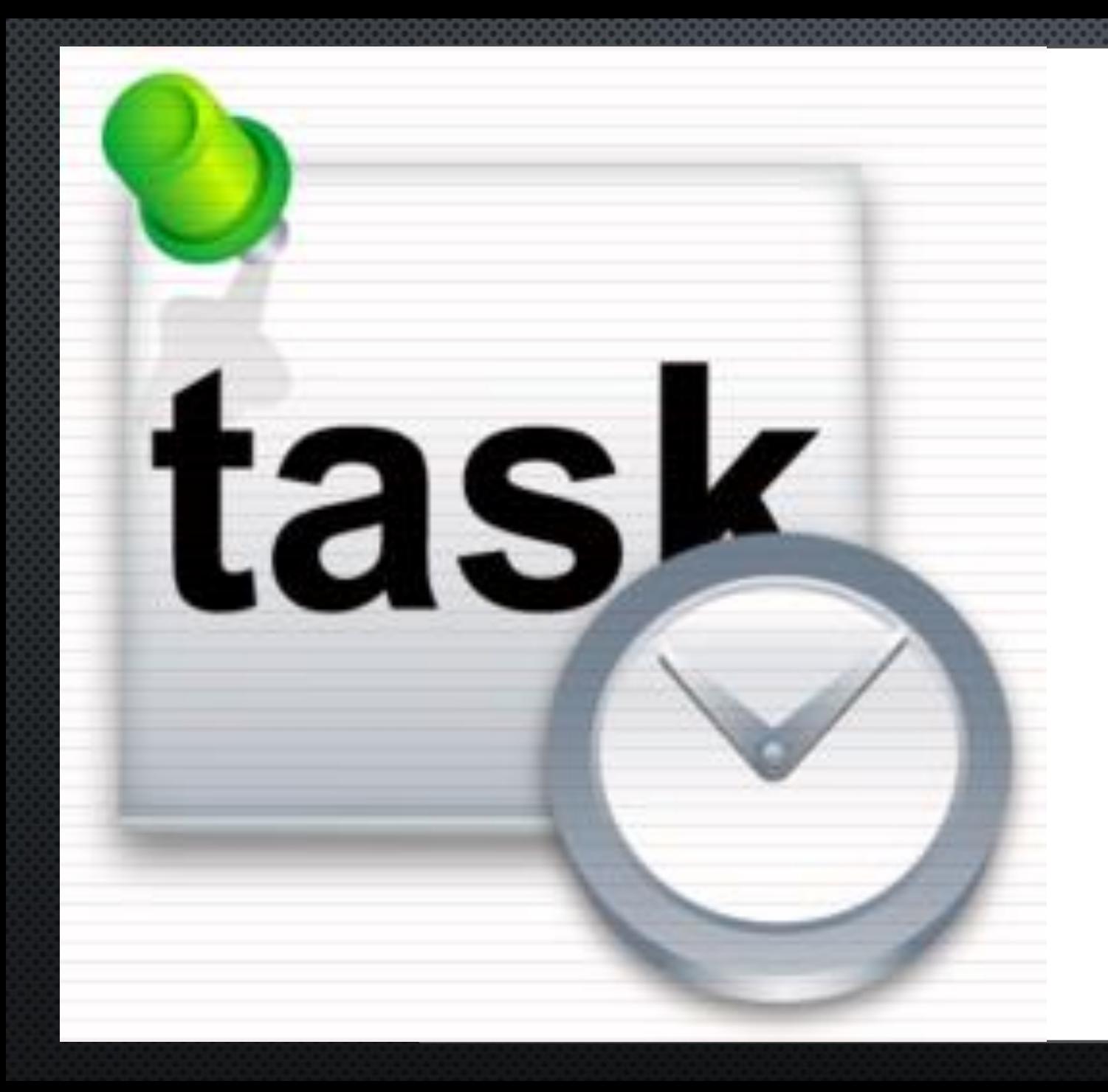

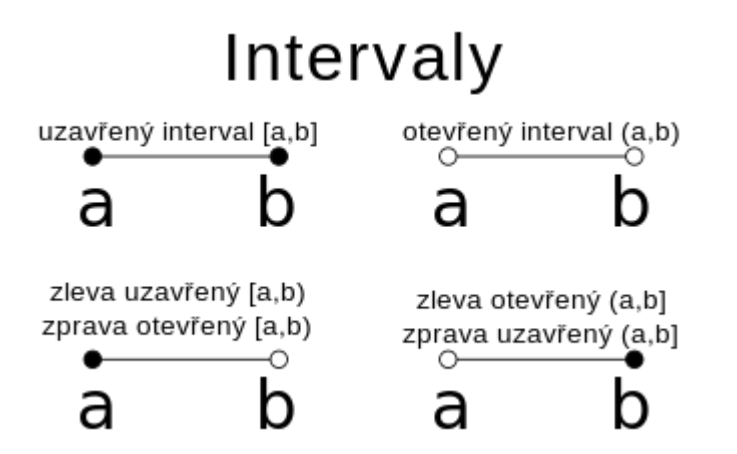

- **Prvky v intervalu se musí umět porovnat**
- **Intervaly se mezi sebou musí umět porovnat**

# **PŘÍKLAD: PARAMETRIZOVANÝ INTERVAL**

```
public class Interval ... {
  // ... low, high;
```

```
public Interval(... ) {
    if ( low.compareTo( high ) >0 ) throw new
IllegalArgumentException( );
    this.low=low; this.high=high;
  }
```

```
@Override
  public int compareTo( ...) {
```

```
return this.low.compareTo( that.low );
```

```
}
@Override
```
**}**

```
public String toString( ) { return "Interval["+low+","+high+"]"; }
```
# **PŘÍKLAD: PARAMETRIZOVANÝ INTERVAL**

#### **public class Interval <E extends Comparable<E>>**

 **implements Comparable<Interval<E>> {**

 **E low, high;**

**}**

**}**

```
 public Interval( E low, E high ) {
     if ( low.compareTo( high ) >0 ) throw new IllegalArgumentException( );
     this.low=low; this.high=high;
 } 
   @Override
      public int compareTo( Interval<E> that ) { 
      return this.low.compareTo( that.low ); 
 }
   @Override
   public String toString( ) { return "Interval["+low+","+high+"]"; }
class XI <E extends Comparable<E>> extends Interval<E> {
   public XI( E a, E b) { super(a,b); }
```
# **TYPOVÝ ARGUMENT SE ŽOLÍKEM ( WILDCARD )**

**REFERENCE, TJ. PROMĚNNÉ A PARAMETRY METOD, LZE VYMEZIT JAKO MNOŽINU PŘIJATELNÝCH NEZNÁMÝCH TYPŮ TAKTO:**

**< ? [ EXTENDS TYP | EXTENDS JAVA.LANG.OBJECT ] >** 

**- ZDE EXTENDS ZAHRNUJE I IMPLEMENTS**

**TYP VYZNAČUJE HORNÍ MEZ VČETNĚ.** 

**NELZE VKLÁDAT NEBO MĚNIT HODNOTY ( KROMĚ NULL )** 

**- JEN K NIM PŘISTUPOVAT ( A V KOLEKCÍCH I ODSTRAŇOVAT ) .** 

**< ? SUPER TYP > - TYP VYZNAČUJE DOLNÍ MEZ VČETNĚ.** 

**LZE VKLÁDAT HODNOTY.**

# **TYPOVÝ ARGUMENT SE ŽOLÍKEM ( WILDCARD )**

```
NAPŘ.: PRO VÝPIS LZE UŽÍT NEOMEZENÝ ŽOLÍK:
 VOID PRINTANY( LIST< ? > C ) { // NE < OBJECT > 
      FOR ( OBJECT O : C ) SYSTEM.OUT.PRINTLN( O );
      C.GET( 0 ); // LZE - NEMÁ PARAM. TYP
      C.ADD( NEW OBJECT( ) ); // MÁ PARAM. E - COMPILE ERROR
```
**}**

#### ? V REFERENCI

 $\mathcal{Y}$ 

ZADEFINUJEME TŘÍDY ... <- A <- B <- C <- D REFEROVANÉ PROMĚNÝMI A, B, C, D. CLASS BOX< V EXTENDS B > { // TATO KRABICE UMOŽNÍ ULOŽIT JEDNU VĚC // SPLŇUJÍCÍ: V INSTANCEOF B V v : **BOX (VV) { THIS.V = V; }** // NUTNO VLOŽIT **B** NEBO **C** NEBO NULL V GET( ) { RETURN V; } VOID SET( V V ) { THIS.V = V; } // VŽDY LZE VLOŽIT NULL

#### ? V REFERENCI

KRABICE SLOUŽÍ K ŘÁDNÉMU ULOŽENÍ, REFERENCE VYMEZUJE VKLAD A VÝBĚR VĚCÍ:

 $Box < B$  $x1 = new Box \le (B);$   $x1.set (B...);$  B  $z1 = x1.get ();$ BOX< C>  $X2=NEW$  BOX<> $(C)$ ;  $X2 SET(C...)$ ; C  $Z2=X2GET()$ ; BOX< ? SUPER B >  $X3=$ NEW BOX<>(B);  $X3.$ SET(B...); B  $Z3=X3.GET()$ ; BOX< ? SUPER  $C > X4$ =NEW BOX<> $( B | C )$ ; X4.SET $(C...)$ ; **B**  $Z4 = X4.GET()$ ; BOX< ? EXTENDS B >  $X5=$ NEW BOX<> $( B... )$ ; **B**  $Z5 = X5.GET()$ ; BOX<? EXTENDS  $C > X6$ =NEW BOX<> $(C...)$ ;  $C$   $Z6 = X6$ . GET(); BOX< ?[EXTENDS A] >  $X7=$ NEW BOX<> $($  B...); **B**  $Z7 = X7.GET()$ ;

@ SUPPRESSWARNINGS("RAWTYPES") // POTLAČENÍ PŘED METODOU ČI CLASS  $X = NEW$  B<>(B | C ); X.SET(B | C ); B z= X.GET(); **BOX** 

…

CLASS DEMO < X , Y EXTENDS NUMBER, Z EXTENDS ABSTRACTMAP < K, V > IMPLEMENTS NAVIGABLEMAP  $\lt K, V > ...$ 

PRIVATE COMPARATOR<  $?$  SUPER K > COMPARATOR = NULL ;

PUBLIC TREEMAP  $\vert$  COMPARATOR< ? SUPER  $K > C$   $\vert$   $\vert$  comparator = c; ...

PUBLIC TREEMAP  $(MAP < 2$  EXTENDS K,  $2$  EXTENDS V > M  $)$  { PUTALL  $(M)$ ; ...

}  $MAP \leq$  String, Integer  $> M =$  New TreeMap  $<$  String, Integer  $>$  (); M.PUT ( "AAA" , 1);  $INT I = M.GET ('AAA')$ ; **Upravte kód nahoře, aby se dal spustit kód zde:**

…

}

#### *Co kdybychom chtěli dát podmínku na String a Integer?*

**CLASS TREEMAP< K, V > EXTENDS ABSTRACTMAP < K, V > IMPLEMENTS NAVIGABLEMAP < K, V > … {**  PRIVATE COMPARATOR< ? SUPER K > COMPARATOR = NULL ;

PUBLIC TREEMAP  $\vert$  COMPARATOR< ? SUPER  $K > C$   $\vert$   $\vert$  comparator = c; ...

PUBLIC TREEMAP (MAP< ? EXTENDS K, ? EXTENDS  $V > M$ ) { PUTALL (M); ...

 $MAP <$  String, Integer  $> M =$  New TreeMap  $<$  String, Integer  $>$  (); M.PUT ( "AAA" , 1);  $INT I = M.GET ('AAA')$ ;

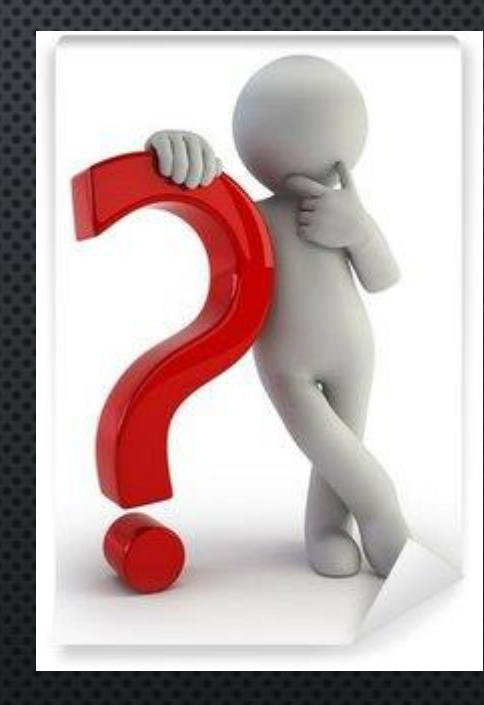

**PARAMETRIZOVAT METODY LZE I V NEPARAMETRIZOVANÝCH TŘÍDÁCH I INTERFACES.** 

```
PUBLIC STATIC < U EXTENDS DOUBLE, V > U M( U U, V V ) {
  U X = U;
  V Y = V;
  SYSTEM.OUT.PRINTLN( U.GETCLASS( ) +" "+ V.GETCLASS( ) );
  SYSTEM.OUT.PRINTLN( X+" "+Y ) ;
  RETURN X;
}
```
*Parametrizovaný konstruktor má smysl jen v parametrizovaných třídách.*

```
....
```
**NUMBER S = M ( 666.999, NEW STACK( ) ); // ČÍSLA PŘEVÁDÍ AUTOBOXING**

```
DOUBLE D = M ( .777, "BBB" );
```
**OBJECT O = M ( 3.14, 3L );** 

#### **GENERIKA A SUBTYPY**

**DŮLEŽITÁ, BYŤ NEITUITIVNÍ, ZÁBRANA PROTI NARUŠENÍ VYMEZENÍ:**

**PRO VZTAH SUBTYP --> SUPERTYP ( EXTENDS / IMPLEMENTS ) NEPLATÍ: L<SUBTYP> --> L<SUPERTYP>** 

**PŘÍKLAD: CLASS DRIVER EXTENDS PERSON { … }**

**LIST< DRIVER > DRIVERS = NEW ARRAYLIST<> ( ); LIST< PERSON > PEOPLE = DRIVERS; // ERROR PEOPLE.ADD( NEW PERSON( ) ); // NON-DRIVER IN DRIVERS**

#### **GENERIKA A SUBTYPY**

**DŮLEŽITÁ, BYŤ NEITUITIVNÍ, ZÁBRANA PROTI NARUŠENÍ VYMEZENÍ:**

**PRO VZTAH SUBTYP --> SUPERTYP NEPLATÍ: L<SUBTYP> --> L<SUPERTYP>** 

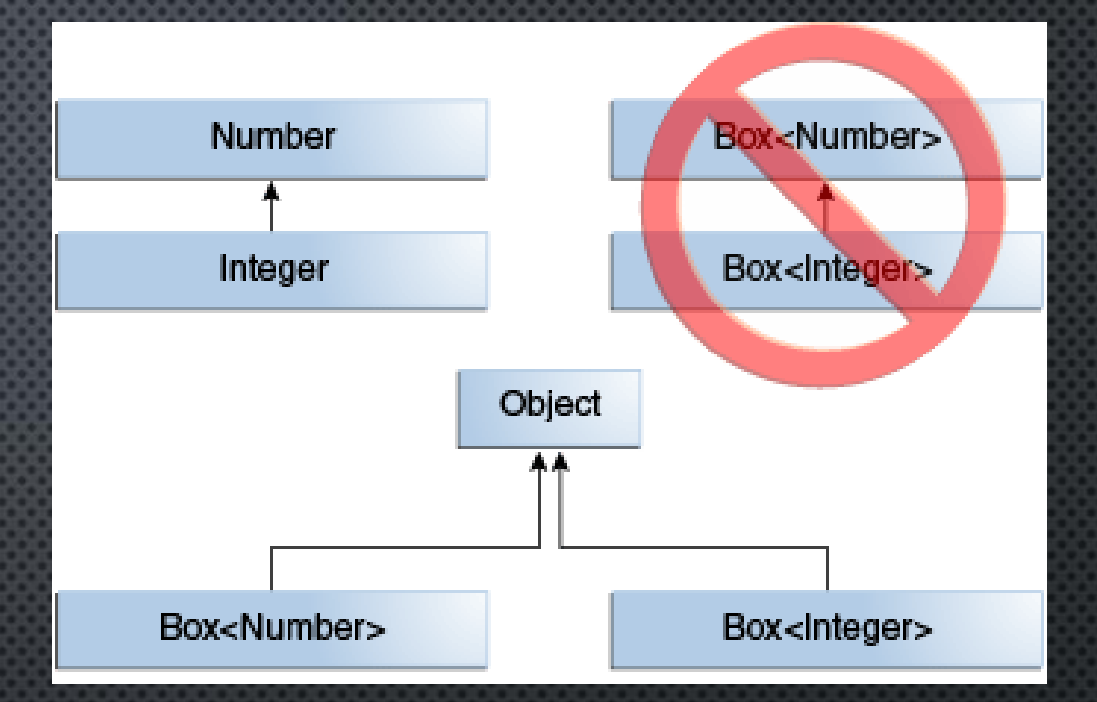

**PŘÍKLAD: CLASS DRIVER EXTENDS PERSON { … }**

**LIST< DRIVER** > DRIVERS = NEW ARRAYLIST<> ( ); **LIST< PERSON > PEOPLE = DRIVERS; // ERROR PEOPLE.ADD( NEW PERSON( ) ); // NON-DRIVER IN DRIVERS**

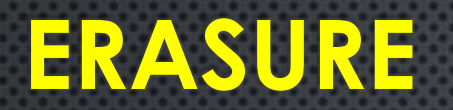

}

• *PROCES VYNUCOVÁNÍ TYPOVÝCH OMEZENÍ POUZE PŘI KOMPILACI A VYŘAZENÍ INFORMACÍ O TYPU PRVKU PŘI BĚHU*

```
public static <E> boolean containsElement(E [] elements, E element){
  for (E e : elements){
    if(e.equals(element)){
       return true;
     }
     return false;
}
PUBLIC STATIC BOOLEAN CONTAINSELEMENT(OBJECT [] ELEMENTS, OBJECT ELEMENT){
  FOR (OBJECT E : ELEMENTS){
    IF(E.EQUALS(ELEMENT)){
       RETURN TRUE;
     }
     RETURN FALSE;
```
*Před kompilací*

```
Po kompilaci
```
#### **ERASURE**

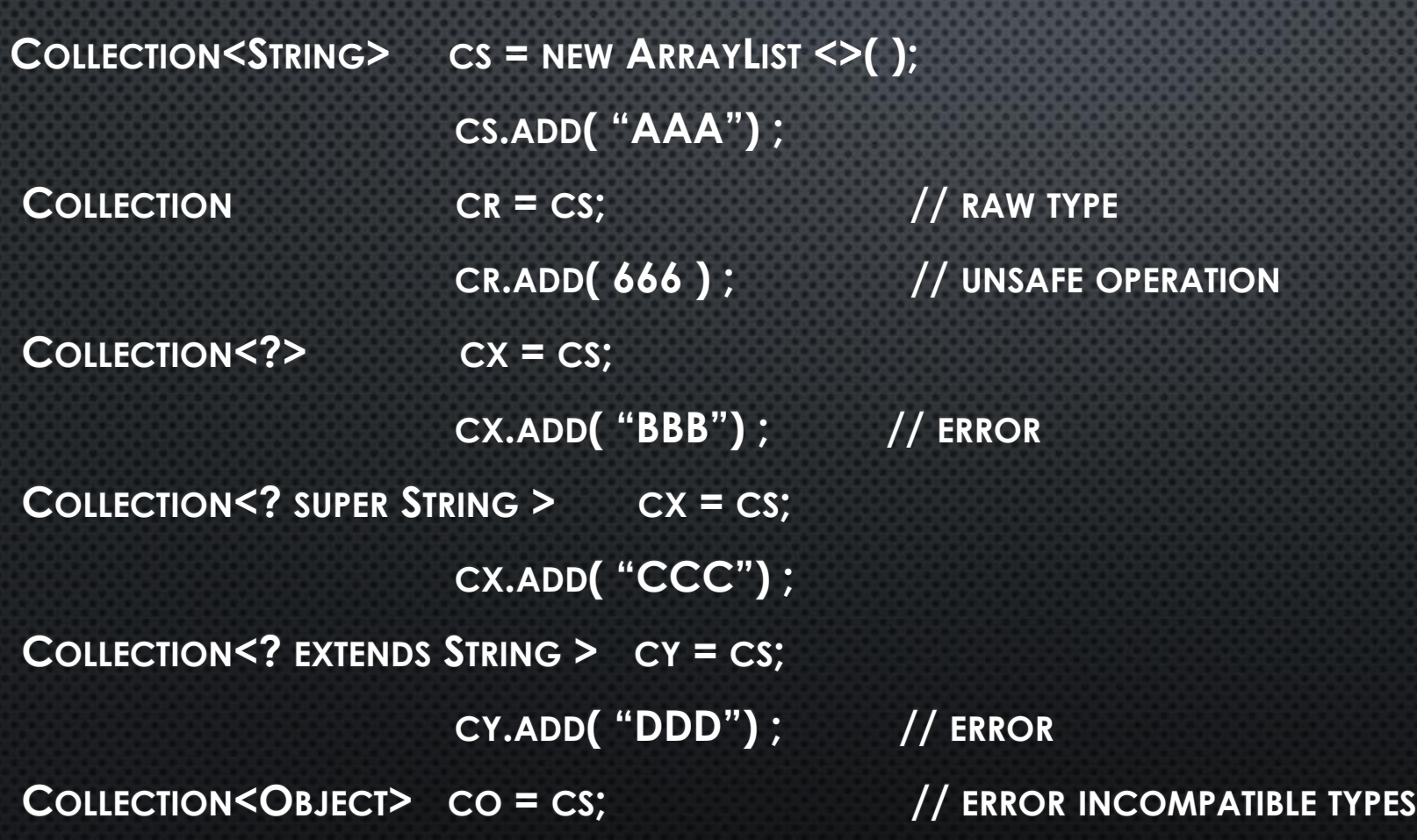

# ERASURE - PŘÍKLAD

· Napište třídu heterogenní kolekce, do které můžeme vložit různé objekty, ale BUDE SPLŇOVAT COMPARABLE (MÁ METODU COMPARE ;))

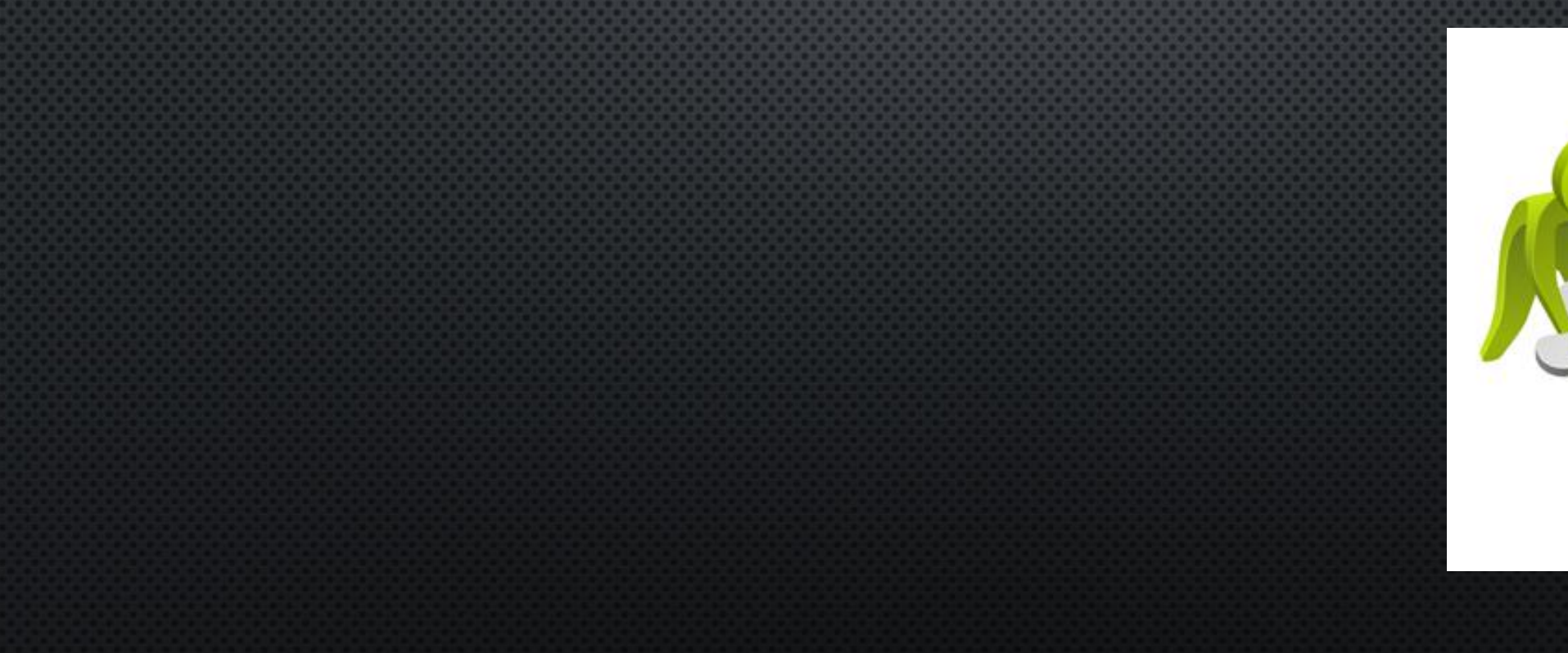

# **ERASURE - PŘÍKLAD**

**LIST< COMPARABLE< ? > > LIST = NEW ARRAYLIST<>( ); // VLOŽENÍ OBJEKTŮ RŮZNÝCH TŘÍD AVŠAK SPLŇUJÍCÍ COMPARABLE.** 

**COLLECTIONS.SORT( LIST, NEW MYCOMP( ) ); // ŘAZENÍ**

```
@ SUPPRESSWARNINGS( { "RAWTYPES" } )
CLASS MYCOMP IMPLEMENTS COMPARATOR< COMPARABLE > {
 @ OVERRIDE
  @ SUPPRESSWARNINGS( { "UNCHECKED" } )
  PUBLIC INT COMPARE( COMPARABLE O1, COMPARABLE O2 ) {
    CLASS C1 = O1.GETCLASS( ), C2 = O2.GETCLASS( );
    RETURN C1 == C2 ?
        - O1.COMPARETO( O2 ) // TÉŽE TŘÍDY
      : - C1.GETNAME( ).COMPARETO( C2.GETNAME( ) ); // RŮZNÝCH TŘÍD
```
**}** 

**}** 

### **CO GENERIKA NEUMÍ**

- · JEDNÁ SE O "+"NAD KOMPILÁTOREM (V BYTEKÓDU NEEXISTUJÍ).
- NEMŮŽEME POUŽÍVAT TYPOVÉ PARAMETRY ZA BĚHU PROGRAMU (V DANÝ OKAMŽIK JIŽ NEEXISTUJÍ).
	- · DANÉ TYPY PŘEDAT KONSTRUKTORU (PŘI KONSTRUKCI OBJEKTU JE ZNÁT MUSÍME)

### REFLEXE - JAK OBEJÍT ZAPOUZDŘENÍ

PRIVATE STATIC VOID SET (OBJECT OBJECT, STRING VAR, OBJECT VALUE) THROWS NOSUCHFIELDEXCEPTION, ILLEGALARGUMENTEXCEPTION, ILLEGALACCESSEXCEPTION {

FIELD F = OBJECT.GETCLASS().GETDECLAREDFIELD(VAR); F.SETACCESSIBLE(TRUE); F.SET(OBJECT, VALUE);

 $\}$ 

// TODO: MŮŽEME ODCHYTÁVAT VÝJIMKY A VYHAZOVAT VLASTNÍ VÝJIMKU PŘÍPADNĚ BĚHOVOU

#### **REFLEXE – RYCHLOST**

PŘÍMÝ PŘÍSTUP: CELKOVÝČAS =  $5$  Ms relativníČas =  $100.00$  % SETTER: CELKOVÝČAS =  $5$  MS RELATIVNIČAS = 100.00  $\%$ REFLEXE: CELKOVÝČAS =  $151$  MS RELATIVNÍČAS =  $3020.00$  % REFLEXE PŘIPRAVENÁ: CELKOVÝČAS =  $16$  MS RELATIVNÍČAS =  $320.00$  %

*ABSOLUTNÍ ČASY JSOU PRO MILION OPAKOVÁNÍ*

*POKUD NAJDEME FILED JEN POPRVÉ A POTÉ HO JEN VYUŽÍVÁME.*